| संजी                                                                                                    |                                        |
|----------------------------------------------------------------------------------------------------|----------------------------------------|
| राजस्थान कर्मचारी चयन बोर्ड, जय                                                                                                    | पपुर द्वारा आयोजित                     |
| सूचना सह                                                                                                    |                                        |
| सीधी भर्ती परीक्ष                                                                                                    | क्षा 2023                              |
| Previous Solved Papers Theory                                                                                                    | Objective                              |
| NCERT व RBSE के Facts           ● पाठ्यक्रम के अनुसार विषय सामग्री         ● महत्त्वपूर्ण वस           ● गत वर्षों के सॉल्व्ड प्रश्न-पत्र         ● सम्पूर्ण प्रश्नों का Ye | तुनिष्ठ प्रश्नों का समावेश             |
| संपादक<br>डॉ. दीपेश कुमार सैनी<br>( NET, Ph.D. अर्थशास्त्र )                                                                                                    | लेखक<br>प्रभात वालिया<br>मोनिका वालिया |
| विशेष आभार मनोहर सिंह कोटड़ा, धीरज सोनी<br>संजीव प्रकाशन, ज                                                                                                    |                                        |

| • | प्रकाशक :                                |
|---|------------------------------------------|
|   | संजीव प्रकाशन                            |
|   | धामाणी मार्केट, चौड़ा रास्ता,            |
|   | जयपुर-3                                  |
|   | Email : sanjeevprakashanjaipur@gmail.com |
|   | Website : www.sanjivprakashan.com        |
|   |                                          |

- © प्रभात वालिया
- मूल्य : ₹ 500.00
- लेजर कम्पोजिंग : संजीव प्रकाशन (D.T.P. Department), जयपुर
- मुद्रक : पंजाबी प्रेस, जयपुर

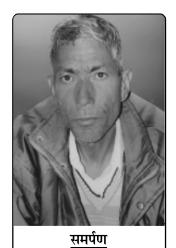

लेखक प्रभात वालिया यह पुस्तक अपने पूज्य पिताजी स्व. मोहनलाल जी को समर्पित करते हैं।

इस पुस्तक में त्रुटियों को दूर करने के लिए हर संभव प्रयास किया गया है। किसी भी त्रुटि के पाये जाने पर अथवा किसी भी तरह के सुझाव के लिए आप हमें निम्न पते पर Email या पत्र भेजकर सूचित कर सकते हैं— Email : sanjeevcompetition@gmail.com पता : प्रकाशन विभाग, संजीव प्रकाशन धामाणी मार्केट, चौड़ा रास्ता, जयपुर आपके द्वारा भेजे गये सुझावों से अगला संस्करण और बेहतर हो सकेगा। इस पुस्तक के किसी भी अंश का पुनरुत्पादन या किसी प्रणाली के सहारे पुनर्प्राप्ति का प्रयास अथवा किसी भी तकनीक या तरीके-इलेक्ट्रोनिक, मैकेनिकल, फोटोकॉपी, रिकॉर्डिंग या वेब माध्यम से प्रकाशक की अनुमति के बिना प्रकाशन या वितरण नहीं किया जा सकता है। हमने अपने प्रयास से इस पुस्तक के तथ्यों तथा विवरणों को उचित स्रोतों से प्राप्त किया है। इस पुस्तक में प्रकाशित किसी भी सूचना की सत्यता या त्रुटि के प्रति तथा इससे होने वाली किसी भी क्षति के लिए लेखक, प्रकाशक, संपादक तथा मुद्रक किसी भी रूप में जिम्मेदार नहीं हैं। ध्यान रखें कि आप उक्त शर्तें मानते हुए ही यह पुस्तक खरीद रहे हैं। सभी प्रकार के विवादों का न्यायिक क्षेत्र 'जयपुर' होगा।

# सूचना सहायक सीधी भर्ती परीक्षा 2023

### INDEX

|             | गत वर्षों के सॉल्व्ड प्रश्न-पत्र                                         |           |
|-------------|--------------------------------------------------------------------------|-----------|
| सूचना सहायक | <b>सीधी भ</b> र्ती परीक्षा - 2018                                        | 5 - 17    |
| सूचना सहायक | सीधी भर्ती परीक्षा - 2013                                                | 18 - 29   |
| सूचना सहायक | सीधी भर्ती परीक्षा - 2011                                                | 30 - 36   |
| सूचना सहायक | सीधी भर्ती परीक्षा - 2008                                                | 37 - 42   |
|             | खणड - 1                                                                  |           |
| अध्याय १    | सूचना प्रौद्योगिकी के क्षेत्र में प्रमुख विकास                           | 44 - 54   |
|             | (Major Developments in the field of Information Technology)              |           |
|             | खणड - 2                                                                  |           |
| अध्याय १    | ओवरव्यू ऑफ द कम्प्यूटर सिस्टम                                            | 56 - 70   |
|             | (Overview of the Computer System)                                        |           |
| अध्याय २    | इनपुट-आउटपुट डिवाइसेज, पॉइंटिंग डिवाइसेज एंड स्कैनर                      | 71 - 83   |
|             | (Input-Output Devices, Pointing Devices and Scanner)                     |           |
| अध्याय ३    | प्रोसेस यूनिट ( मेमोरी ) एंड एडिशनल हार्डवेयर                            | 84 - 99   |
|             | (Process Unit (Memory) and Aditional Hardware)                           |           |
|             | खणड - 3                                                                  |           |
| अध्याय १    | इंट्रोडक्शन टू ऑपरेटिंग सिस्टम (Introduction to Operating System)        | 101 - 133 |
| अध्याय २    | वर्ड प्रोसेसिंग - एम.एस. वर्ड (Word Processing - M.S. Word)              | 134 - 156 |
| अध्याय ३    | स्प्रेडशीट सॉफ्टवेयर - एम.एस. एक्सेल (Spreadsheet Software - M.S. Excel) | 157 - 176 |
| अध्याय ४    | प्रेजेन्टेशन सॉफ्टवेयर - एम.एस. पॉवरपॉइंट                                | 177 - 191 |
|             | (Presentation Software - M.S. Powerpoint)                                |           |
| अध्याय 5    | डीबीएमएस सॉफ्टवेयर - एम.एस. एक्सेस (DBMS Software - M.S. Access)         | 192 - 213 |

| खण्ड - 4                                                                                                    |                            |
|----------------------------------------------------------------------------------------------------|----------------------------|
| अध्याय 1 रिप्रेजेन्टेशन ऑफ डाटा - डिजिटल वर्सेज एनालॉग, नम्बर सिस्टम - डेसीम                                                                                                    | · · · ·                    |
| एंड हेक्साडेसीमल; इंट्रोडक्शन टू डाटा प्रोसेसिंग; कॉन्सेप्ट्स ऑफ फाइल्स                                                                                                    |                            |
| (Representation of Data – Digital versus Analog, Number                                                                                                    | -                          |
| Decimal, Binary & Hexadecimal; Introduction to Data Pr<br>Concepts of files and it's types)                                                                                                    | ocessing;                  |
|                                                                                                    |                            |
| खण्ड - 5                                                                                                    |                            |
| अध्याय 1 इन्ट्रोडक्शन टू इंटरनेट एंड टेक्नोलॉजी; वर्ल्ड वाइड वेब ब्राउजर्स; सर्च सर्वि                                                                                                    | र्वसेज <b>⁄ 232 - 24</b> 7 |
| इंजन्स; इन्ट्रोडक्शन टू ऑनलाइन एंड ऑफलाइन मैसेजिंग<br>(Interaction to Internet and Technologue World Wide We                                                                                                    | h Duamaana                 |
| (Introduction to Internet and Technology; World Wide We<br>Search Services/Engines; Introduction to Online and Offli                                                                                                    |                            |
| Starten Services, Engines, Introduction to Omme and Om                                                                                                    | ine messaging)             |
| अध्याय 2 नेटवर्क; प्रोटोकॉल; लेन, मेन, वेन (Network; Protocol; LAN, MA                                                                                                    | N, WAN) 248 - 268          |
| अध्याय 3 वेब पब्लिशिंग; क्रीएशन एंड मेन्टेनेन्स ऑफ वेबसाइट्स; एचटीएमएल इन्टरेवि                                                                                                    | स्टविटी टूल्स 269 - 279    |
| (Web Publishing; Creation and Maintenance of Websites; HTM                                                                                                    | Г. С                       |
| Interactivity Tools)                                                                                                    |                            |
| अध्याय ४ मल्टीमीडिया एंड ग्राफिक्स; वॉइसमेल एंड वीडियो कॉन्फ्रेंसिंग; इंट्रोडक्शन टू                                                                                                    | ई-कॉमर्स 280 - 298         |
| (Multimedia and Graphics; Voicemail and Video Conference                                                                                                    |                            |
| Introduction to E-Commerce)                                                                                                    | 8,                         |
| खण्ड - 6                                                                                                    |                            |
|                                                                                                    | <b>N</b>                   |
| अध्याय 1 सिक्योरिटी - प्रोटेक्टिंग कम्प्यूटर सिस्टम फ्रॉम वायरसेज एंड मैलिसियस अ<br>नंगेन जगा के प्रत्यान के प्रायस्थित एंड करण प्रतिनिती, जैन आप एंड मैलिसियस अ                                                                                                    |                            |
| इंट्रोडक्शन टू फायरवॉल एंड इट्स यूटिलिटी; बैकअप एंड रीस्टोरिंग डाटा<br>(Security – Protecting Computer from Viruses and Malici                                                                                                    |                            |
| Introduction to Firewall and it's Utility; Backup and Resto                                                                                                    | ,                          |
|                                                                                                    | 8)                         |
| ख्रणड - 7                                                                                                    |                            |
| अध्याय 1 एल्गोरिद्म फॉर प्रॉब्लम सॉल्विंग; इन्ट्रोडक्शन टू सी लैंग्वेज; प्रिंसिपल्स एंड                                                                                                    |                            |
| टेक्निक्स; इंट्रोडक्शन ऑफ ऑब्जेक्ट ओरिएंटेड प्रोग्रामिंग कंसेप्ट्स; इंट्रोड                                                                                                    | क्शन टू                    |
| इंटिग्रेटेड डवलपमेंट एनवायरमेंट एंड इट्स एडवांटेजेस<br>(Algorithms for Broklem Solving: Introduction to C. Long                                                                                                    | agas Duinainlag            |
| (Algorithms for Problem Solving; Introduction to C Languard Programming Techniques: Introduction of Object Original Programming Techniques: Introduction of Object Original Programming Techniques: Introduction Programming Techniques: Introduction Programming Techniques: Introduction Programming Techniques: Introduction Programming Techniques: Introduction Programming Techniques: Introduction Programming Techniques: Introduction Programming Techniques: Introduction Programming Techniques: Introduction Programming Techniques: Introduction Programming Techniques: Introduction Programming Techniques: Introduction Programming Techniques: Introduction Programming Techniques: Introduction Programming |                            |
| and Programming Techniques; Introduction of Object Orien<br>(OOPs) Concepts; Introduction to Integrated Developmen                                                                                                    |                            |
| and It's advantages)                                                                                                    | n Environment              |
| and it's advantages,                                                                                                    |                            |
|                                                                                                    |                            |
|                                                                                                    |                            |
|                                                                                                    |                            |

1.

2.

3.

4.

5.

6.

## सूचना सहायक सीधी भर्ती परीक्षा - 2018

- मजार-ए-फखरी निम्न में से किस जिले में स्थित है? (Majar-Rajasthan government e-mail service which e-Fakhri is situated in which of the following allows the users to create their e-mail address districts?) in regional launganges including Hindi?) (1) जयपुर/Jaipur (1) HindiBhashaMail (2) RajMail (2) बीकानेर/Bikaner (3) MeriBhashaMail (4) RJMail (2) निम्न में से कौन-सी सरकारी एप्लीकेशन भारत के विदेशों में (3) डुंगरपुर/Dungarpur 8. (4) सवाई माधोपुर/Sawai Madhopur चल रहे मिशनों की सूचना का स्रोत है? (Which of (3) निम्न में से इसरो के कौन-से मिशन का लाँच पुनर्निर्धारित following government application is the source ( रिशिड्यूल ) किया गया? (Which of following launch of information about Indian Mission Abroad?) of ISRO was rescheduled recently?) (1) GARV App (2) NarendraModi App (1) GSAT-11 (2) GSAT-6 (3) MeAIndia (4) IncredibleIndia (3) राष्ट्रीय ग्रामीण आजीविका मिशन (NRLM) को कब शुरू किया (3) GSAT-10 (4) GSAT-12 (1) 9. विश्व बैंक की 'ईज ऑफ डूइंग बिजनेस' इंडेक्स के अनुसार गया? (National Rural Livelihood Mission (NRLM) भारत में राजस्थान की रैंक क्या है? (What is rank of was launched in which of following year?) Rajasthan in India according to World Bank's (1) 2011(2) 2015'Ease of doing business' index?) (3) 2013(4) 2016(1) (1) दुसरी/2<sup>nd</sup> (2) आठवीं/8<sup>th</sup> 10. निम्न में से किस शहर में माइक्रोसॉफ्ट का मुख्यालय स्थित है? (3) चौथी/4<sup>th</sup> (4) दसवीं/10<sup>th</sup> (In which of following city headquarter of (2) निम्न में से किस वर्ष में राजस्थान में पेटेन्ट सूचना केन्द्र (PIC) microsoft is situated?) की स्थापना की गई? (In which of following year (1) वाशिंगटन/Washington (2) फ्लोरिडा/Florida (PIC) Patent Information Centre was (3) न्यूयॉर्क/New York established in Rajasthan?) (2) 1999 (4) टोरन्टो/Toronto (1) 1998(1) (3) 2000(4) 2002निम्न में से किस प्रकार के प्रिंटर में प्रिंटिंग रिबन काम में आती (1) 11. राजस्थान सरकार द्वारा लॉन्च किए गए वनस्टॉप सोल्यूशन है? (In which Printer Ribbon is used?) का नाम क्या है, जो स्टार्टअप व वेंचर केपिटेलिस्ट के लिए (1) प्लॉटर/Plotter (2) लेजर प्रिन्टर/Laser Printer है? (What is the name of one stop solution for (3) डॉट मेट्रिक्स प्रिन्टर/Dot Matrix Printer startups and venture capitalists launched by (4) इंकजेट प्रिन्टर/Inkjet Printer **Rajasthan Government?**) (3) VVPAT क्या है? (What is the VVPAT?) (1) i start (2) businessstart 12. (1) वोटर वेरिफाइड पोल ऑडिट ट्रेल/Voter Verified Poll (4) Rajasthansupport (3) moneystart (1) वर्ष 2017 के दौरान IT गतिविधियों व स्टार्टअप को बढावा Audit Trail देने के लिए डिजिफेस्ट का आयोजन निम्न में से किन शहरों में (2) वोटिंग वेरिफायएबल पोल ऑडिटिंग ट्रेल/VotingVerified किया गया? (During the year 2017, for promotion **Poll Auditing Trail** (3) वोटर वेरिफाइड पेपर ऑडिट ट्रेल/Voter Verifiable Paper of IT activities and startups Digifest were organised at which of following cities?) Audit Trail (1) कोटा व उदयपुर/Kota and Udaipur (4) इनमें से कोई नहीं/None of these (3) (2) कोटा व जयपुर/Kota and Jaipur रिजर्व बैंक ऑफ इण्डिया के संदर्भ में 'लक्ष्मी' क्या है? (What is 13. 'Laxmi' with reference to Reserve Bank of India?)
  - (3) कोटा व अजमेर/Kota and Ajmer
- (4) कोटा व जोधपुर/Kota and Jodhpur (1)
- राजस्थान सरकार की ई-मेल सेवा का नाम क्या है, जो कि 7. युजर्स को उनके ई-मेल एडेस क्षेत्रीय भाषाओं में व हिन्दी में बनाने की सुविधा देती है? (What is the name of
- (2) सॉफ्टवेयर/Software
- (3) लॉकर सुविधा/Locker facility

(1) क्रिप्टो करेंसी/Crypto currency

(4) नया बचत खाता/New type of Saving Account (1)

5

#### 6

- संजीव : सूचना सहायक सीधी भर्ती परीक्षा By Prabhat Walia
- 'दिव्यांग सारथी' है- ('Divyang Sarathi' is-) 14.
  - (1) मोबाइल एप/Mobile App
  - (2) मोबाइल एम्बुलेंस/Mobile Ambulance
  - (3) इंटरनेट पोर्टल/Internet Portal
  - (4) पुनर्वास केन्द्र/Rehabilitation centre (1)
- ISRO द्वारा PSLVC-39 की मदद से श्रीहरिकोटा से कौन-15. सा उपग्रह छोड़ा गया है? (Which satellite has been launched by ISRO using PSLVC-39 from Sriharikota?)
  - (1) IRNSS 1G (2) IRNSS - 1H
  - (3) IRNSS 11 (4) IRNSS - 1J (2)
- महात्मा गांधी के सामाजिक आदर्श सर्वप्रथम किसमें प्रकाशित 16. किए गए थे? (The Social ideals of Mahatma Gandhi were first put forth in—)
  - (1) हिन्द स्वराज/Hind Swaraj
  - (2) द स्टोरी ऑफ माई एक्सपेरिमेंट्स विद् ट्रथ एन ऑटोबायोग्राफी /The Story of My Experiments with Truth - An Autobiography
  - (3) हिस्ट्री ऑफ द सत्याग्रह इन साउथ अफ्रीका/History of the Satyagraha in South Africa
  - (4) द भगवद् गीता अकॉर्डिंग टू गांधी/The Bhagvad Gita According to Gandhi
- अजन्ता की गुफाएँ निम्नलिखित में से किससे संबंधित हैं? 17. (Aianta Caves are connected with which of the following?)
  - (1) रामायण/Ramayana
  - (2) महाभारत/Mahabharata
  - (3) जातक कथाएँ/Jataka Stories
  - (4) पंचतंत्र कहानियाँ/Panchtantra Stories (3)
- ए.बी. डिविलियर्स का सबसे तेज 8000 ODI रन बनाने का 18. रिकॉर्ड किसने तोडा? (Who had broken the AB de villier's record to become the fastest to score 8000 ODI runs?)
  - (1) विराट कोहली/Virat Kohli
  - (2) हाशिम अमला/Hashim Amla
  - (3) डेविड वॉर्नर/David Warner
  - (4) स्टीव स्मिथ/Steve Smith (1)
- निम्नलिखित में से किस पुस्तक के रचयिता मुंशी प्रेमचंद नहीं 19. हैं? (Which of the following books is not written by Munshi Premchand?)
  - (2) गोदान/Godan (1) गबन/Gaban
  - (3) द गाइड/The Guide (4) मानसरोवर/Mansarovar (3)
- राष्ट्रीय आय में किसको सम्मिलित नहीं किया जाता है? 20. (National Income ignores :)
  - (1) एक फर्म का विक्रय/Sales of a Firm
  - (2) कर्मचारियों का वेतन/Salary of employees
  - (3) सूचना प्रौद्योगिकी क्षेत्र के निर्यात/Exports of the IT Sector
  - (4) भूमि का विक्रय/Sale of land (4)

- ग्रीन सर्टिफिकेट प्राप्त करने वाली विश्व की प्रथम मेटो प्रणाली 21. है— (Which metro has become the world's first ever metro system to get green certification :) (1) जयपुर मेट्रो/Jaipur Metro
  - (2) दिल्ली मेट्रो/Delhi Metro
  - (3) चेन्नई मेट्रो/Chennai Metro
  - (4) मुम्बई मेट्रो/Mumbai Metro (2)
- 22. ब्टिंग अनुदेश संग्रहित होते हैं— (Booting instructions are stored inside : )
  - (1) फ्लॉपी डिस्क/Flopy disk
  - (2) रॉम/ROM
  - (3) रैम/RAM
  - (4) ऑपरेटिंग सिस्टम/Operating system (2)
- सॉफ्टवेयर प्रोग्राम जिसे कानुनी तौर पर संकलित किया जा 23. सकता है और आमतौर पर निःशुल्क उपयोग किया जाता है उसे ..... कहा जाता है। (The software program which is compiled legally and is usually used free is referered as)
  - (1) शेयरवेयर/Shareware
  - (2) फर्मवेयर/Firmware
  - (3) माइंडवेयर/Mindware
  - (4) पब्लिक डोमेन/Public Domain (\*)
- डाटा प्रोसेसिंग चक्र किनसे बना है ?(Data Processing 24. Cycle consists of ?)
  - (1) इनपुट व आउटपुट चक्र/Input and output cycle
  - (2) इनपुट, आउपटपुट व प्रोसेसिंग चक्र/Input, output and processing cycle
  - (3) आउटपुट व प्रोसेसिंग चक्र/Output and processing cycle
  - (4) केवल आउटपुट चक्र/Output cycle only
- प्रोसेस्ड डाटा व इनफोरमेशन से जो निष्कर्ष निकालते हैं वह 25. ..... है। (..... in an inference drawn from the processed data and information.)
  - (1) इनफोरमेशन सेट/Information set
  - (2) नोलेज/Knowledge
  - (3) रॉ डाटा/Raw data
  - (4) स्टेटिस्टिकल डाटा/Statistical data
- (2) एक ट्रांजेक्शन फाइल स्टोर करती है— (A transaction 26.
  - file stores :)
  - (1) डाटा जो शायद ही कभी बदलता हो/Data that rarely changes
  - (2) डाटा जो कभी नहीं बदलता/Data that never changes
  - (3) डाटा जो अक्सर बदलता है/Data that frequently changes
  - (4) डाटा जिसमें गलती हो/Data that is erroneous (3)

संजीव : सूचना सहायक सीधी भर्ती परीक्षा By Prabhat Walia

|            | ••                                                         |     |
|------------|------------------------------------------------------------|-----|
| 27.        | एम एस एक्सेस में डाटाबेस को किस एक्सटेन्शन के साथ सेव      |     |
|            | करते हैं? (MS-Access database is saved as                  |     |
|            | extension?)                                                |     |
|            | (1) .msa (2) .dbm                                          |     |
|            | (3) .mdb (4) .mss (3)                                      | 35. |
| 28.        | PDF का लघुरूप है। (PDF is an acronym                       |     |
|            | for.)                                                      |     |
|            | (1) प्रिंटेबल डॉक्यूमेंट फॉर्मेट/Printable document format |     |
|            | (2) पोर्टेबल डॉक्यूमेंट फॉर्मेट/Portable document format   |     |
|            | (3) प्रिंटेबल डाटा फॉर्मेट/Prinatable data format          |     |
|            | (4) पोर्टेबल डाटा फॉर्मेट/Portable data format (2)         |     |
| 29.        | ओपन सिस्टम्स इंटरकनेक्शन ( ओ एस आई ) मॉडल की               |     |
|            | पहली लेयर है- (Layer 1 of the Open Systems                 | 36. |
|            | Interconnection (OSI) model is :)                          |     |
|            | (1) फिजिकल लेयर/Physical Layer                             |     |
|            | (2) लिंक लेयर/Link Layer                                   |     |
|            | (3) ट्रान्सपोर्ट लेयर/Transport Layer                      |     |
|            | (4) नेटवर्क लेयर/Network Layer (1)                         |     |
| 30.        | निम्नलिखित में से कौन-सा पहला व्यावसायिक वेब ब्राउजर       | 37. |
|            | है? (Which of the following is the first commercial        |     |
|            | web browser?)                                              |     |
|            | (1) मोजेक/Mosaic                                           |     |
|            | (2) मोजिला/Mozilla                                         |     |
|            | (3) नेटस्केप/Netscape                                      |     |
|            | (4) इंटरनेट एक्सप्लोरर/Internet Explorer (3)               | 38. |
| 31.        | IPV6 एड्रेस का साइज होता है— (Size of IPV6 address         |     |
|            | is)                                                        |     |
|            | (1) 264 बिट्स/264 bits (2) 128 बिट्स/128 bits              | 20  |
|            | (3) 64 बिट्स/64 bits (4) 32 बिट्स/32 bits (2)              | 39. |
| 32.        | · · · · · · · · · · · · · · · · · · ·                      |     |
|            | (Which protocol is used between e-mail                     |     |
|            | servers?)                                                  |     |
|            | (1) एफ टी पी (FTP)<br>(2) ज्या नी ज्या सी (MTMD)           | 40  |
|            | (2) एम टी एम पी (MTMP)                                     | 40. |
|            | (3) एच ਟੀ ਟੀ पੀ (HTTP)                                     |     |
|            | (4) एस एम टी पी (SMTP) (4)                                 |     |
| 33.        | हाल ही देखी गई वेबसाइट एवं वेब पेजों को                    |     |
|            | दर्शाता है। (The shows all the web                         |     |
|            | sites and pages that we have visited earlier.)             |     |
|            | (1) हिस्ट्री/History                                       |     |
|            | (2) टास्कबार/Taskbar                                       | 41. |
|            | (3) स्टेटस बार/Status bar                                  | 71, |
| <b>.</b> . | (4) ब्राउजर लिस्ट/Browser list (1)                         |     |
| 34.        | एक संस्था जो इन्टरनेट सेवाओं को प्राप्त व इस्तेमाल करने के |     |

- एक संस्था जो इन्टरनेट सेवाओं को प्राप्त व इस्तेमाल करने के लिए व उनमें भाग लेना संभव बनाने के लिए कार्य करती है ...... कहलाती है। (An organization that provides services for accessing, using, or participating in the Internet is called the.)
- 7 (1) नेटवर्क हब/Network Hub (2) इंटरनेट कॉन्सोर्टियम/Internet Consortium (3) इंटरनेट सर्विस प्रोवाइडर/Internet Service Provider (4) टेलिकॉम कॉन्सोर्टियम/Telecome Consortium (3) 'इथरनेट' किसका अलग नाम है? ('Ehternet' is another name of .....) (1) लोकल एरिया नेटवर्क/Local Area Network (LAN) (2) मेट्रोपोलिटन एरिया नेटवर्क/Metropolitan Area Network (MAN) (3) वाइड एरिया नेटवर्क/Wide Area Network (WAN) (4) पिकोनेट एरिया नेटवर्क/Piconet Area Network (PAN) (1) इथरनेट की सामान्यतः गति होती है—(The normal speed of Ethernet is :) (1) 64 केबीपीएस/64 kbps (2) 64 एमबीपीएस/64 Mbps (3) 10 केबीपीएस/10 kbps (4) 10 एमबीपीएस/10 Mbps (4) 57. यदि आप ..... लगाना छोड़ देते हैं तो स्टाइलशीट फाइल बाउजर द्वारा लोड नहीं की जाएगी। (The stylesheet file will not be loaded by the browser if you omit .....) (1) REL (2) STYLE (3) BODY (4) HTML (1) 8. इनमें से कौन-सा कंटेनर टैग हैं? (Which of the following is a container tag?)  $(1) \leq SELECT >$ (2) < VALUE >(3) < INPUT >(4) < BODY >(4) 9. एन्कर टेग <A> में हाइपरलिंक को दिखाने के लिए एटीब्युट काम में लिया जाता है? (Which attribute in Anchor Tag <A> is used to show the hyperlink?) (1) HREF (2) SRC (3) LINK (4) HYPERLINK (1) एक जी. आई. एफ. ( ग्राफिक्स इंटरचेंज फॉरमेट ) इमेज में 10. अंतः स्थापित छोटे प्रोग्राम को कहते हैं-(A ...... is a small program embeded inside a GIF (Graphics Interchange Format) image.) (1) वेब बग/Web bug (2) कुकी/Cookie (3) स्पाईवेयर एप्लीकेशन/Spyware application
- (4) स्पॅम/Spam
  (1)
  इन्टरनेट से एक फाइल को कम्प्यूटर पर सेव करना कहलाता है :(Saving a file from internet to computer is known as :)
  - (1) डाउनलोडिंग/Downloading
  - (2) अपलोडिंग/Uploading
  - (3) स्टोरिंग/Storing
  - (4) वैबलिंकिंग/Weblinking (1)

#### संजीव : सूचना सहायक सीधी भर्ती परीक्षा By Prabhat Walia

8

- 42. यनिफॉर्म रिसोर्स लोकेटर निम्नलिखित में से किसका संदर्भ है? (A Uniform Resource Locator (URL) is a reference to a,).
  - (1) कम्प्युटर रिसोर्स का/Computer Resource
  - (2) वेब रिसोर्स का जो उसका कम्प्यूटर नेटवर्क पर स्थान व उस तक पहुँचने के लिए तंत्र उल्लिखित (specify) करता है/ Web Resource that specifies its location on a computer network and a mechanism for retrieving it.
  - (3) नेटवर्क पर प्रिन्टर का/Printer on the network
  - (4) नेटवर्क पर स्टोरेज सर्वर का/Storage server on the network (2)
- इलेक्ट्रॉनिक मार्केट ट्रेड साइकल में एग्जिक्यूशन के बाद 43. कौन-सा भाग आता है? (Which phase comes after execution in electronic market trade cycle?) (1) प्री सेल/Pre-sale (2) आफ्टर सेल/After-sale
  - (3) सैटलमेंट/Settlement (4) नेगोशियेट/Negotiate
- (3) 44. कौन-सा G2C सेवाओं का उदाहरण नहीं है? (Which is
- not an example of G2C services?)
  - (1) ई-वीजा/e-visa
  - (2) ई-ट्रांस्पोर्टेशन/e-transportation
  - (3) डिजिटल पुलिस पोर्टल/Digital police portal
  - (4) ई-बे.कौम/e-bay.com (4)
- 45. ई एफ टी होता है .......(EFT stands for ......) (1) ईजी फोर टेक्सेस/Easy for Taxes
  - (2) ईज़ी फंड ट्रांसफर/Easy Fund Transfer
  - (3) इलेक्ट्रॉनिक फंड ट्रांसफर/Electronic Fund Transfer
  - (4) इलेक्ट्रॉनिक फाइनेन्शियल ट्रांजेक्शन/Electronic Financial Transection (3)
- एक दुर्भावनापूर्ण उद्देश्य से बनाया गया प्रोग्राम जो अपने आप 46. से पुनरावृत्ति नहीं करता : (A malicious program that does not replicate automatically is,)
  - (1) ट्रोजन हॉर्स/Trojan horse
  - (2) वर्म/Worm
  - (3) जोंबी/Zombie
  - (4) वायरस/Virus
- XLL definition उल्लिखित करने के लिए XML के साथ 47. प्रयोग किया जाता है : (XLL definition is used along with XML to specify :)
  - (1) XML डॉक्यूमेंट के कन्टेंट की डाटाटाइप/The data types of the contents of XML document
  - (2) XML डॉक्यूमेंट की संरचना/The structure of XML document
  - (3) XML डॉक्यूमेंट का प्रदर्शन/The presentation of XML document
  - (4) दूसरे डॉक्यूमेंट्स के साथ लिंक/The links with other documents (4)

- निम्न में से कौन-सा सर्च ईंजन नहीं है? (Which of the **48**. following is not a search engine?) (1) याह्/Yahoo (2) बिंगो/Bingo (3) गुगल/Google (4) विंडोज/Windows (4)
- 49. सर्च ईंजन जो इनपुट लेकर समानान्तर रूप से तीसरी पार्टी को परिणाम के लिए क्वैरी प्रेषित करता है— (Search engine which takes input from a user and simultaneously send out queries to third party search engines for results, is :)
  - (1) एडवान्स सर्च ईंजन/Advance Search Engine
  - (2) मैटा सर्च ईंजन/Meta Search Engine
  - (3) सर्च टूल/Search tool
  - (4) बूलियन सर्च ईंजन/Boolean Search Engine (2)
- सर्च परिणाम सामान्यतः परिणाम लाइन में दर्शाये जाते हैं, जिसे 50. कहते हैं- (The search results are generally presented in a lined of results oftern referred as :) (1) टैग लिस्ट/Tag List
  - (2) सर्च ईंजन रिज़ल्ट पेज/Search Engine Result Pages
  - (3) सर्च ईंजन पेज़/Search Engine Pages
  - (4) कैटेगरी लिस्ट/Category List (2)
- निम्न में से कौन-सी रिकवरी तकनीक नहीं है? (Which of 51. the following is not a recovery technique?) (1) डेफर्ड अपडेट/Deferred update

  - (2) इमिजिएट अपडेट/Immediate update
  - (3) टू-फेस कमिट/Two-phase commit
  - (4) रिकवरी मैनेजमेंट/Recovery management (3)
- वह स्टेटमैन्ट जो अपने आप डाटाबेस में किसी मॉडिफिकेशन 52. के कारण निर्गत होता है, कहलाता है— (A statement that is executed automatically by the system as a side effect of a modification to the database is known as :)
  - (1) एसर्शन/Assertion
  - (2) ट्रिगर्स/Triggers
  - (3) रेफरेन्शियल कन्सट्रेन्टस/Referential constraints

(2)

(4) इन्सर्शन/Insertion

(1)

- किसी डाटाबेस का अन्तर्निहित भाग जो किसी फेल्योर के पहले 53. की स्थिति में रिस्टोर करता है, कहलाता है— (An integral part of database that can restore database to previous state before failure is called :)
  - (1) रिकवरी स्कीम/Recovery Scheme
  - (2) बैकअप स्कीम/Backup Scheme
  - (3) रिस्टोरिंग स्कीम/Restoring Scheme
  - (4) ट्रांजेक्शन स्कीम/Transaction Scheme (1)
- ड्रॉईंग, फोटोग्राफ्स, मूवीज और सिम्युलेशन .....की 54. श्रेणी के अंतर्गत आते हैं। (Drawing, photographs, movies and simulation comes under the category of :)
  - (1) एनीमेशन/Animation (2) इमेज/Image
  - (3) ग्राफिक्स/Graphics (4) टेक्स्ट/Text (3)